107497, Москва, Адрес 2-ой Иртышский проезд, д. 13, стр. 1 Телефон +7(495)652-6100 Факс +7(495)234-2198 -mail etimaks@llst.

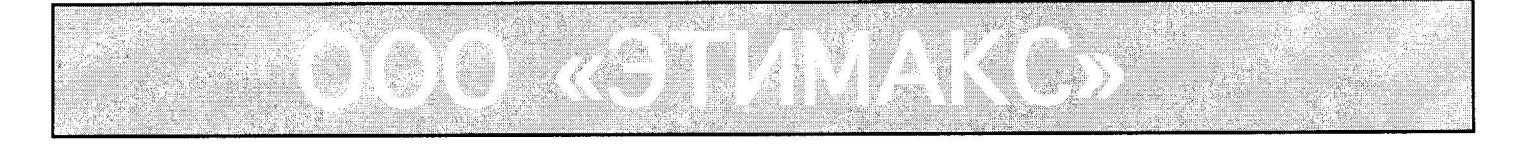

No 27

MOCKBA

Дата: 09 апреля 2018 г.

## УВАЖАЕМЫЕ КЛИЕНТЫ!

Согласно Постановлению Правительства РФ от 01 декабря 2009 г. № 982 «Об утверждении единого перечня продукции, подлежащей обязательной сертификации, и единого перечня продукции, подтверждение соответствия которой осуществляется в форме принятия декларации о соответствии» (с изменениями и дополнениями в ред. Постановлений Правительства РФ от 17.03.2010 № 148, от 26.07.2010 № 548, от 20.10.2010 № 848, от 13.11.2010 № 906) материалы самоклеящиеся в полном ассортименте, включая изделия из них, независимо от производителя, импортируемые или изготовленные в России, обязательной сертификации не подлежат.

TOP OOO «JTUMAKC» WALLE М.Л.Хайкис ЭТИМАКС'

ОБЩЕСТВО С ОГРАНИЧЕННОЙ ОТВЕТСТВЕННОСТЬЮ «Ролли»

для клиентов

a a shekara wa mwaka wa 1972, wakazi wa 1972, wakazi wa 1972, wa shekara wa 1982, wa shekara wa 198

# Информационное письмо

Согласно постановлению Правительства Российской Федерации от 1 декабря 2009 г. № 982 о «Едином перечне продукции, подлежащей обязательной сертификации», бумаги, материалы самоклеющиеся в полном ассортименте, независимо от производителя, импортируемые или изготовленные в России, обязательной сертификации не подлежат.

11.01.2017

Генеральный директор бластета ООО «Ролли» "Ролли ЭТИМАКС'  $MOCKB$ 

И.Е. Колинов

#### ПРАВИТЕЛЬСТВО РОССИЙСКОЙ ФЕЛЕРАЦИИ

### ПОСТАНОВЛЕНИЕ от 1 декабря 2009 г. N 982

## ОБ УТВЕРЖДЕНИИ ЕДИНОГО ПЕРЕЧНЯ ПРОДУКЦИИ, ПОДЛЕЖАЩЕЙ ОБЯЗАТЕЛЬНОЙ СЕРТИФИКАЦИИ, И ЕДИНОГО ПЕРЕЧНЯ ПРОДУКЦИИ, ПОДТВЕРЖДЕНИЕ СООТВЕТСТВИЯ КОТОРОЙ ОСУЩЕСТВЛЯЕТСЯ В ФОРМЕ ПРИНЯТИЯ ДЕКЛАРАЦИИ О СООТВЕТСТВИИ

(в ред. Постановлений Правительства РФ от 17.03.2010 N 148, от 17.03.2010 N 149, от 26.07.2010 N 548, от 20.10.2010 N 848, от 13.11.2010 N 906)

В соответствии с пунктом 3 статьи 46 Федерального закона "О техническом регулировании" Правительство Российской Федерации постановляет:

1. Утвердить прилагаемые:

единый перечень продукции, подлежащей обязательной сертификации;

единый перечень продукции, подтверждение соответствия которой осуществляется в форме принятия декларации о соответствии.

Пункт 2 вступил в силу со дня официального опубликования данного документа (пункт 6 данного Постановления).

2. Министерству промышленности и торговли Российской Федерации разработать и утвердить в месячный срок порядок представления федеральными органами исполнительной власти информации о продукции, подлежащей обязательному подтверждению соответствия, и ее опубликования.

3. Федеральному агентству по техническому регулированию и метрологии и Федеральной таможенной службе с участием заинтересованных федеральных органов исполнительной власти на основе единых перечней продукции, утвержденных пунктом 1 настоящего Постановления, обеспечить публикацию информации:

о продукции, подлежащей обязательному подтверждению соответствия с указанием нормативных документов, устанавливающих обязательные требования;

о продукции, подлежащей обязательному подтверждению соответствия при помещении под таможенные режимы, предусматривающие возможность отчуждения или использования в соответствии с ее назначением на таможенной территории Российской Федерации, с указанием кодов товарной номенклатуры внешнеэкономической деятельности.

3.1. Сертификаты соответствия на продукцию, выданные до дня вступления в силу Постановления, считаются действительными настоящего до окончания срока, установленного в них, в пределах срока годности или срока службы продукции, установленных в соответствии с законодательством Российской Федерации.

(п. 3.1 введен Постановлением Правительства РФ от 17.03.2010 N 148)

4. Настоящее Постановление не распространяется на отношения, возникающие при проведении оценки соответствия продукции, требования к которой устанавливаются в соответствии со статьей 5 Федерального закона "О техническом регулировании".

5. Признать утратившими силу акты Правительства Российской Федерации по перечню согласно приложению.

6. Настоящее Постановление вступает в силу по истечении 2 месяцев со дня его официального опубликования, за исключением пункта 2, который вступает в силу со дня официального опубликования настоящего Постановления.